## **Inhaltsverzeichnis**

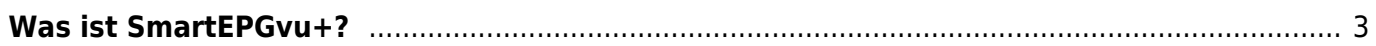

## <span id="page-2-0"></span>**Was ist SmartEPGvu+?**

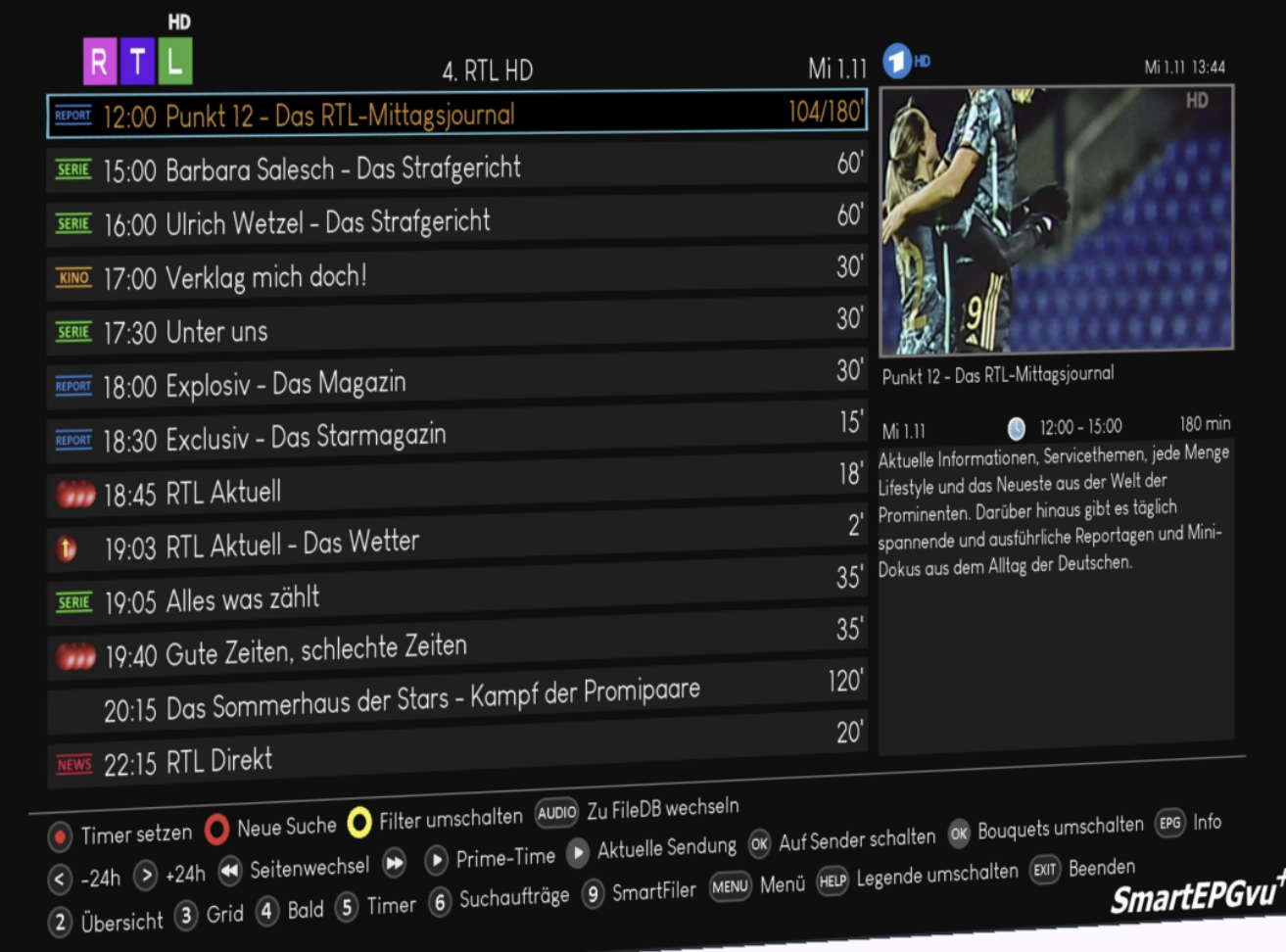

SmartEPGvu<sup>+</sup> ist ein EPG-Plugin für Vu+ Receiver. Das Hauptziel bei der Entwicklung dieses Plugins war eine intuitive und einfache Bedienung. Außerdem sollte das Plugin ein ansprechendes Design vorweisen.

Das Plugin wird zum Scannen der EPG-Daten von Sendern und zur Programmierung von Aufnahmen genutzt. Es verfügt zudem über eine ausgefeilte Suchfunktion zur automatischen Aufnahme und vereint Funktionen von mehreren Plugins unter einer einheitlichen Bedieneroberfläche.

SmartEPGvu<sup>+</sup> sowie alle EPG-Plugins (z.B. EPGRefresh) schalten auf die verschiedenen Sender, enigma sucht sich dann die EPG-Daten aus dem Datenstrom heraus. Der Unterschied ist, dass z.B. EPGRefresh das Umschalten im Hintergrund erledigt, während

SmartEPGvu<sup>+</sup> dies im Vordergrund macht, aber unter Zuhilfenahme aller Ressourcen so schnell wie möglich erledigt. Dadurch wird die Dauer des Scans erheblich reduziert.

Nach der Installation kann SmartEPGvu<sup>+</sup> zusätzlich über [OpenWebIF](https://www.nayal.de/doku.php/openwebif) genutzt werden, was den Bedienkomfort erheblich steigert.

From: <https://www.nayal.de/>-

Permanent link: **<https://www.nayal.de/doku.php/wasistsmartepgvu>**

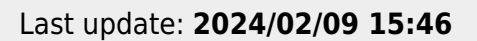

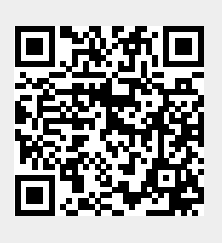